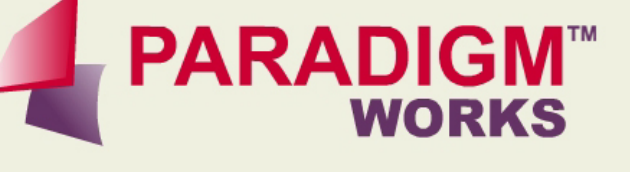

### **Development of a PCI Express Coverage Monitor eVC**

**Verisity ClubSpring 2003 Stephen D'Onofrio, Ning Guo**

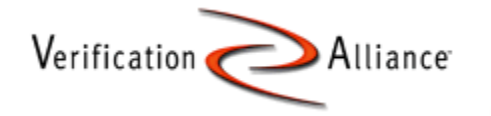

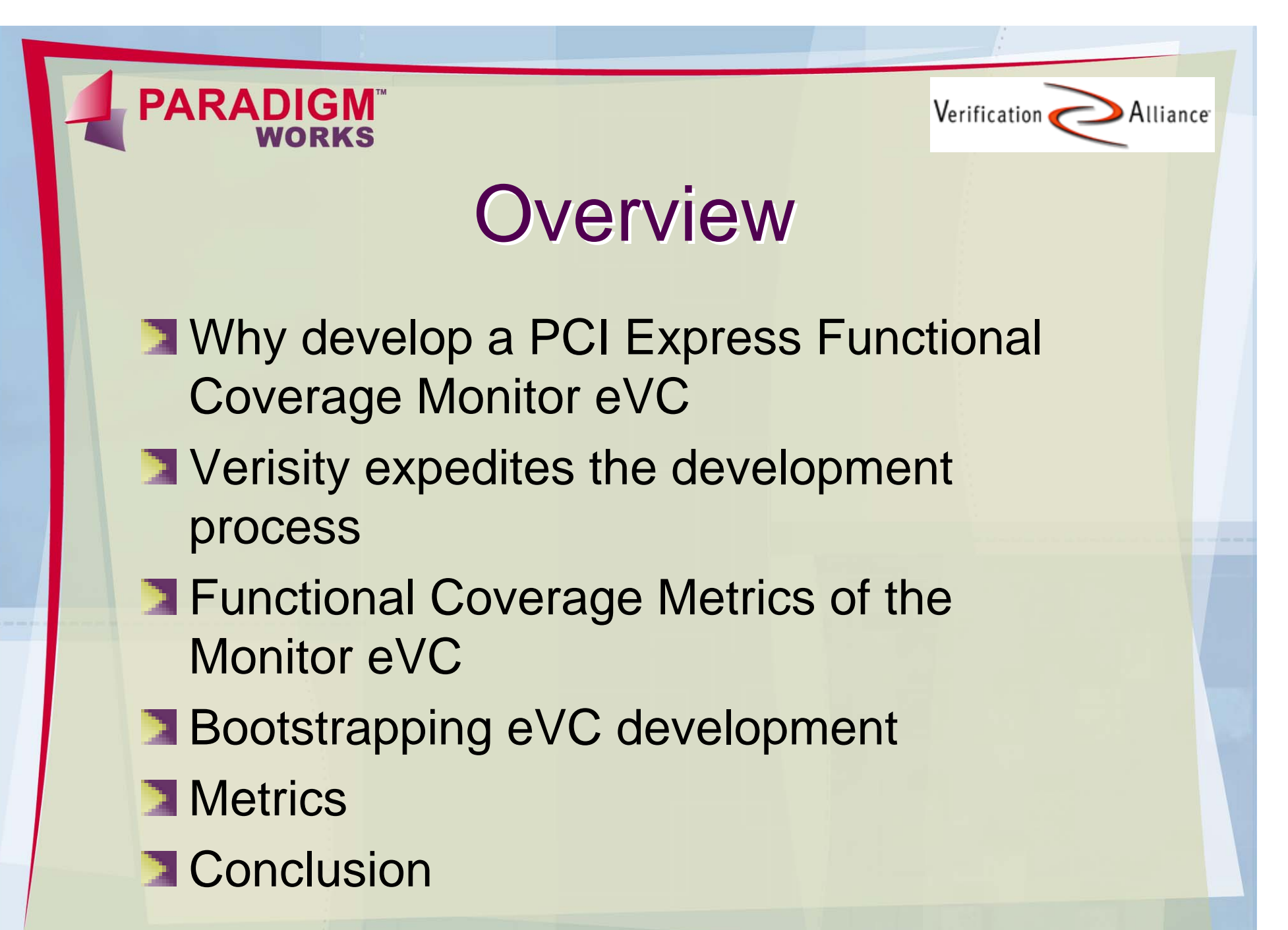

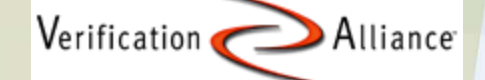

## Why develop a Functional<br>Coverage Monitor eVC

- **Smallest reusable subset and reasonable** starting point of the eVC
- **Easily integrated into verification** environments
- **Employ the functional coverage features to** enhance the verification process
- **Springboard to further development of** reusable verification components

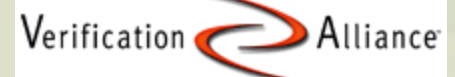

# Verisity expedites the Verisity expedites the development process development process

**N** Verification Vault

- **Methodology**
- **Tools**
- **E** eRM refers to "e Reuse Methodology"
	- **Easy Start packaging**
	- **EX Well organized directory/file structure**
	- **Modularity of the code**
	- **Messaging/Logging features**
	- **Example 1 EXC COMPLE**

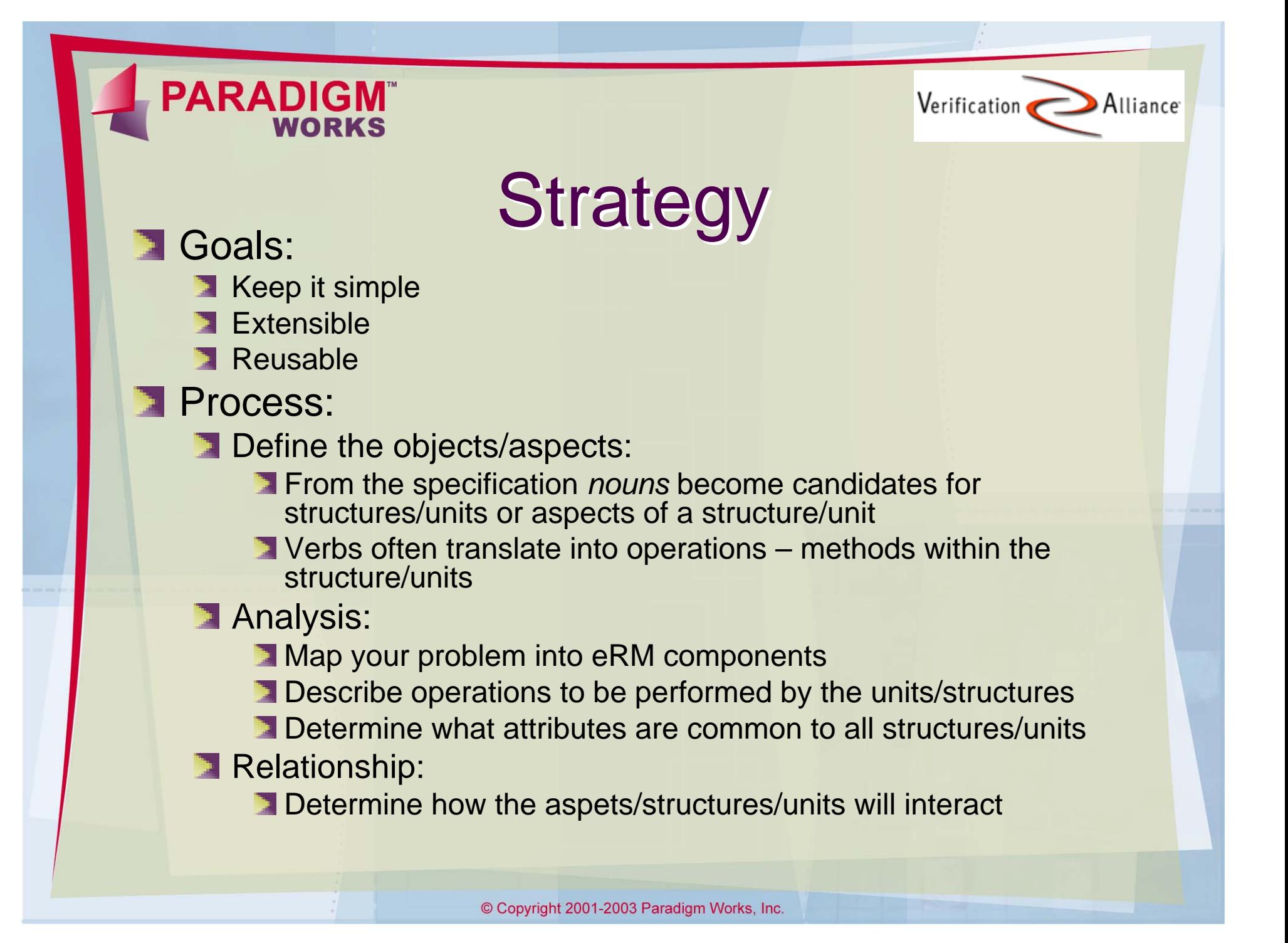

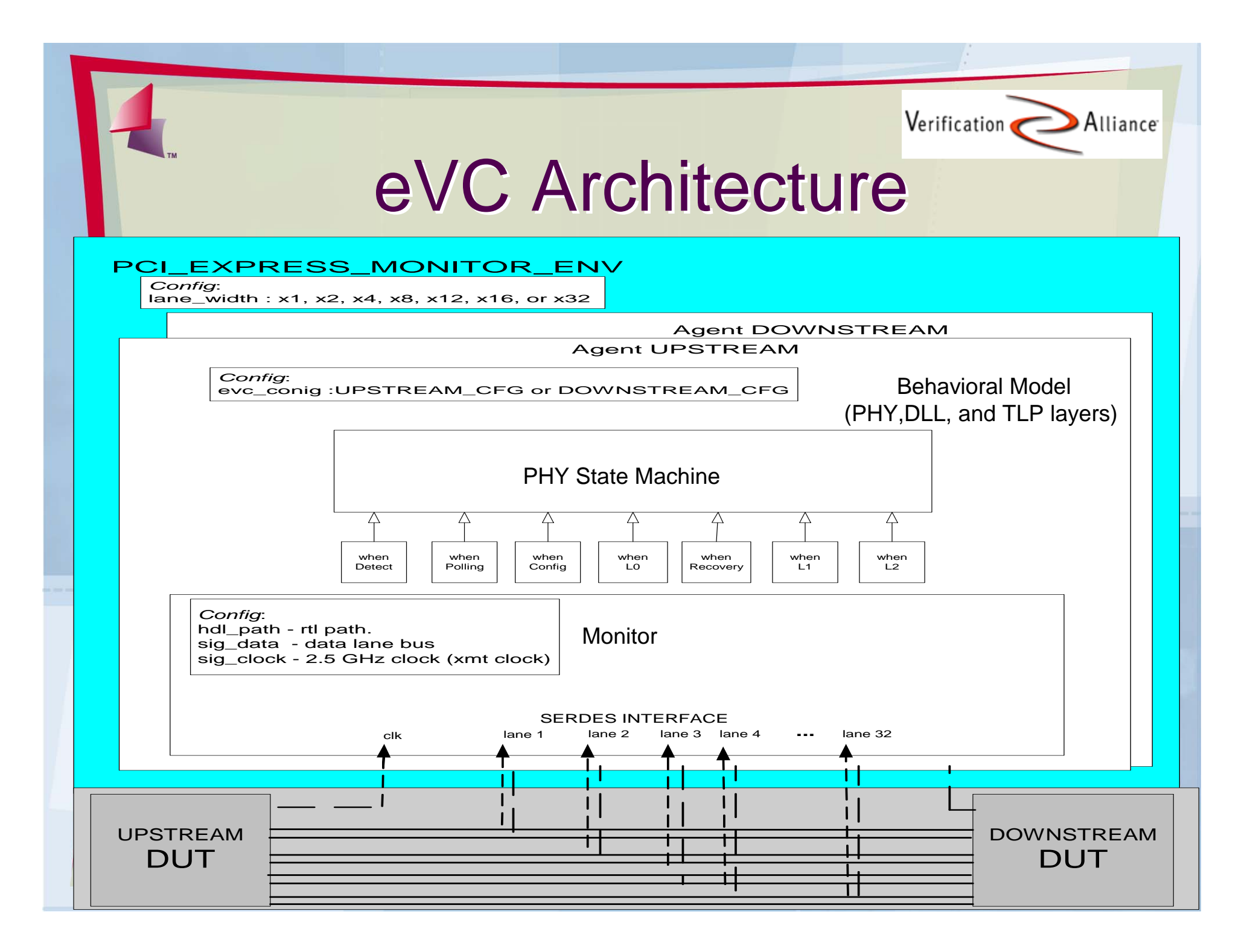

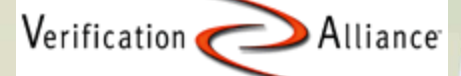

## Aspect oriented coding<br>techniques

### **File Partitioning**

- **Create files for objects, aspect of objects, types,** constants, packets
- **All files are to be imported from one eVC file** (called evc\_top.e – part of eRM)
- **Avoid import cyclical dependencies** 
	- **Import files using a bottom-top abstraction** approach
		- **i.e. type.e, env.e, agent.e, monitor\_receiver.e, …**

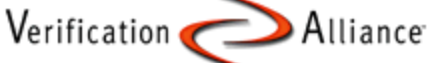

### **Aspect oriented Coding**

#### **FILE: agent.e**

}

```
unit pw_pci_exp_mon_agent_u { 
         name : string;
         // back-pointer
         env : pw_pci_exp_mon_env_u;
         … agent code …
}
extend pw_pci_exp_mon_env_u {
         agent_names : list of pw_pci_exp_mon_agent_name_t;
         keep agent_names == {UPSTREAM; DOWNSTREAM}; 
         // agent instantiaition
         agents : list of pw_pci_exp_mon_agent_u is instance;
         keep gen (agent_names) before (agents);
         keep agents.size() == agent_names.size();keep for each in agents {
                  it.name == agent_names[index].as_a(string);
                  // here is the back-pointer assignment
                  it.env == me; or get_enclosing_unit(pw_pci_exp_mon_env_u);
```
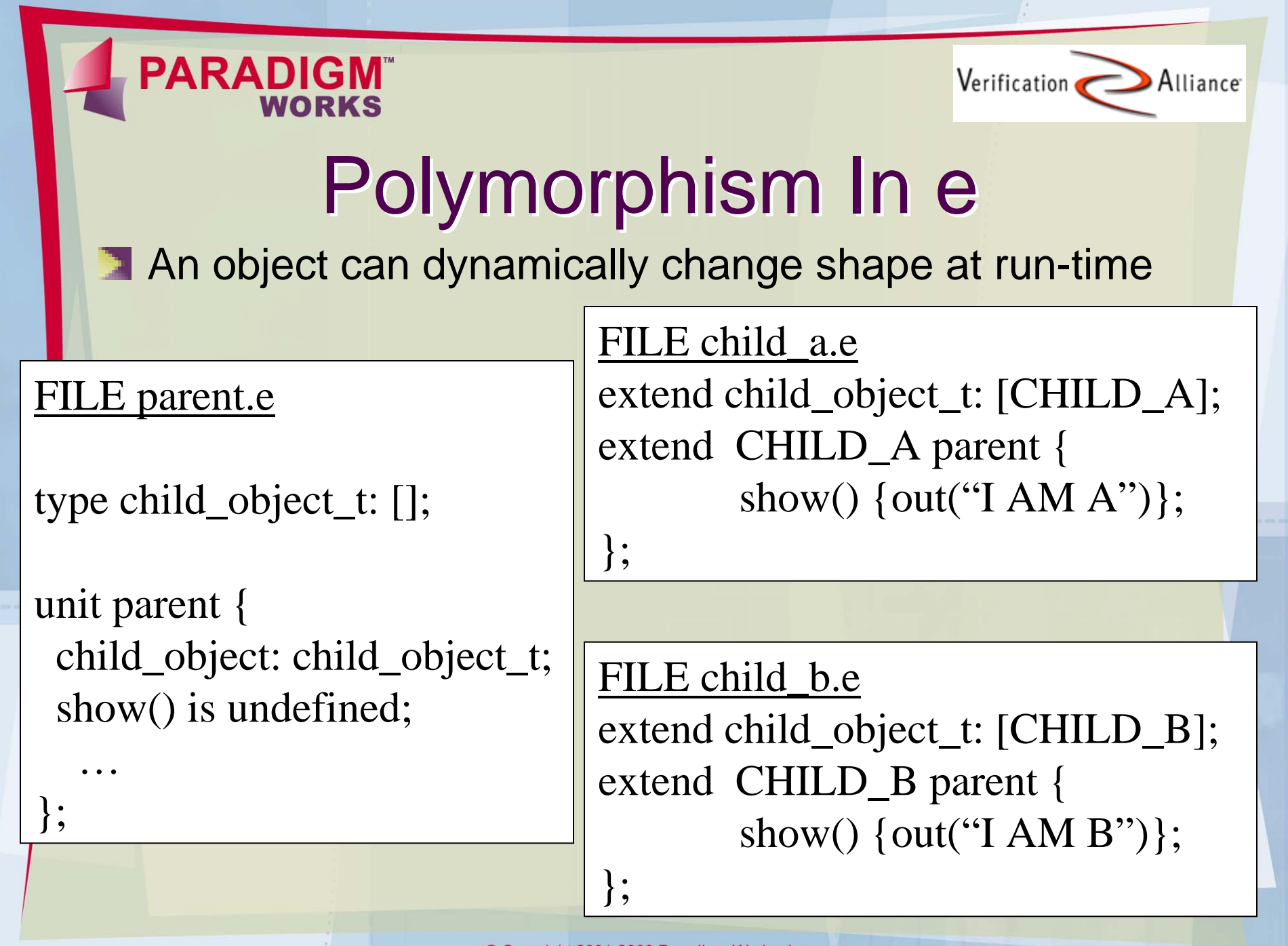

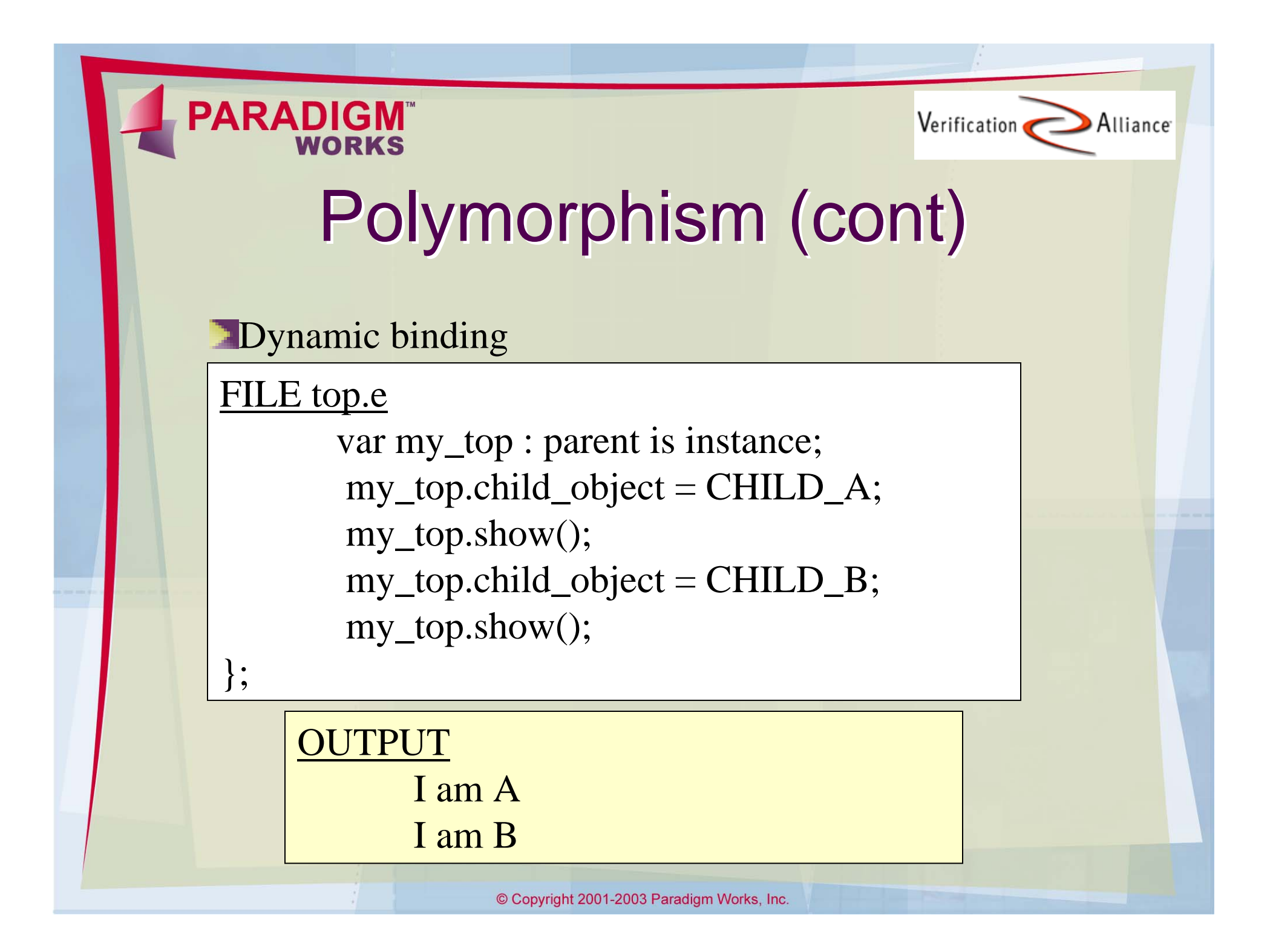

**PARADIGM** Verification Alliance Polymorphism (cont) **T** We implemented the PHY State Machine using polymorphism **The "PHY State Machine" is the parent and** states are the children **EX** Virtual methods where used for initialization, setting timeouts, processing …

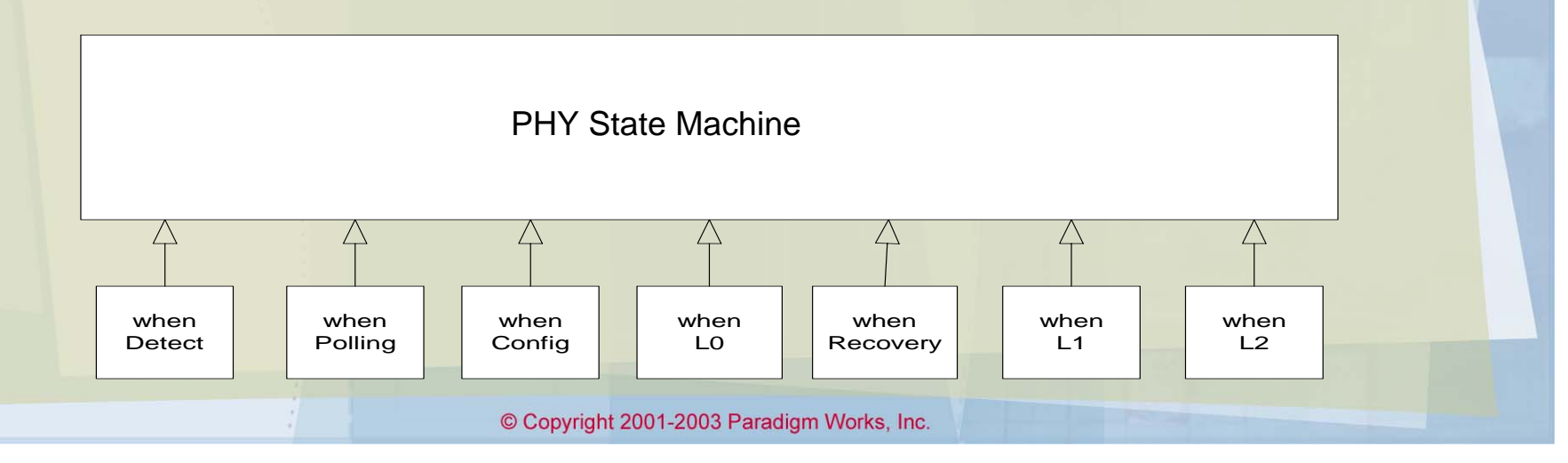

### **PARADIG**

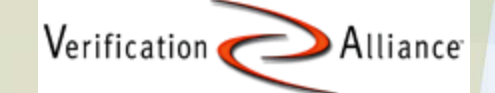

## Package Data Hiding

**Version 4.1 adds package data hiding** capabilities via the private, protected, and package access modifiers

**Implicit functional coverage item cannot be** private

**E**Use package modifier instead

**Imported packages cannot be inherited!** 

i.e. could NOT use access restrictions in our common package

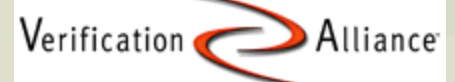

# Functional Coverage<br>Concepts<br>Trunctional Coverage Elements

- - **Groups** A set of items which are updated by the same event
	- **Basic Items One or more coverage signals and/or struct fields** which represent a point-of-interest
	- **Basic Buckets –represent a single value or a range within an item** (for integers and enumerators)
- $\blacksquare$  Hit indicates that an item or bucket coverage definition was met
- **Grading hit/goal quality of functional coverage**
- **Hole indicates that a coverage goal was not met**
- **Test Ranking**
- **Extended Functional Coverage Capabilities** 
	- **The Transitional Functional Coverage Item/Bucket changing from** one value to another
	- **El Cross Functional Coverage Two or more items**

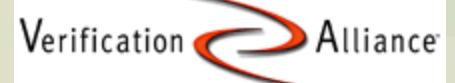

# Functional Coverage<br>Concepts (cont.)

- **The PCI Express Monitor eVC is limited to "Black"** Box" Functional coverage
	- **EX** Visibility into eVC ports to the DUT only
	- **Looks at eVC internals too**
	- **Does NOT look at DUT internals**
- **Switch functional coverage on and off**
- **EX Using functional coverage result** 
	- **Non-reactive**
	- $\blacksquare$  reactive
- **Automate coverage hole detection**

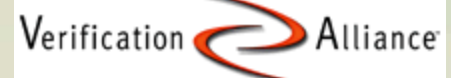

# Functional Coverage<br>Implementation

- Place coverage code in a separate file
- Allow users to "extend" functional coverage
- Extend banner
	- **D** Output functional coverage settings and other configuration information
- **T** Could not use the "using per instance" option for transitional coverage definitions

Use a macro definition as an alternative

define <NAME'struct\_member>"NAME [<str'exp>]"as { …}

- **T** Writing transitional coverage
	- **If** Use the "using ignore not" option to setup valid states This means "everything is illegal except …"

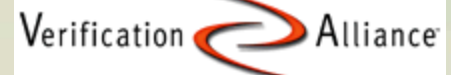

# Coverage Metrics<br>Example

**Functional point-of-interest** 

- PCI Express Specification states that SKP packets can follow TS packets
- **Derive coverage items from functional** point-of-interest

cover rcv\_found\_upstream\_packet\_coverage is { item pkt\_kind; **transition** pkt\_kind **using ignore = not** (prev\_pkt\_kind == TS and pkt\_kind == SKP)

};

### **PARADI** Verification Alliance Bootstrapping Monitor<br>eVC development **Three tier approach Developed a transactor eVC package Used C++ BFM core from Intel Developer Forum See John Morris' presentation on C++ interface** at www.paradigm-works.com **Test the monitor at a Beta site Developed a regression suite Fault insertion Prove that the checkers work Functional Coverage Verification Prove that the coverage definitions work**

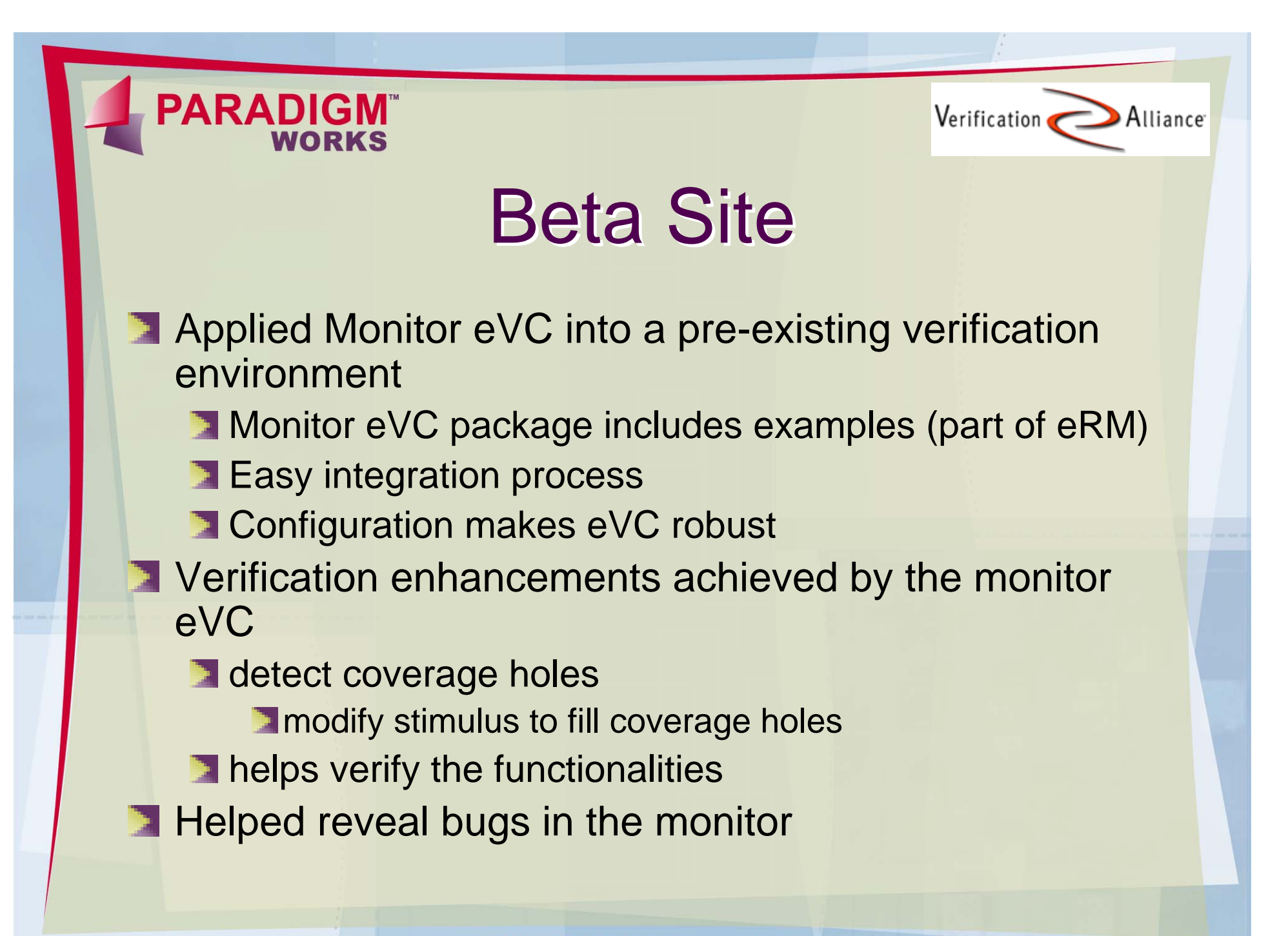

© Copyright 2001-2003 Paradigm Works, Inc.

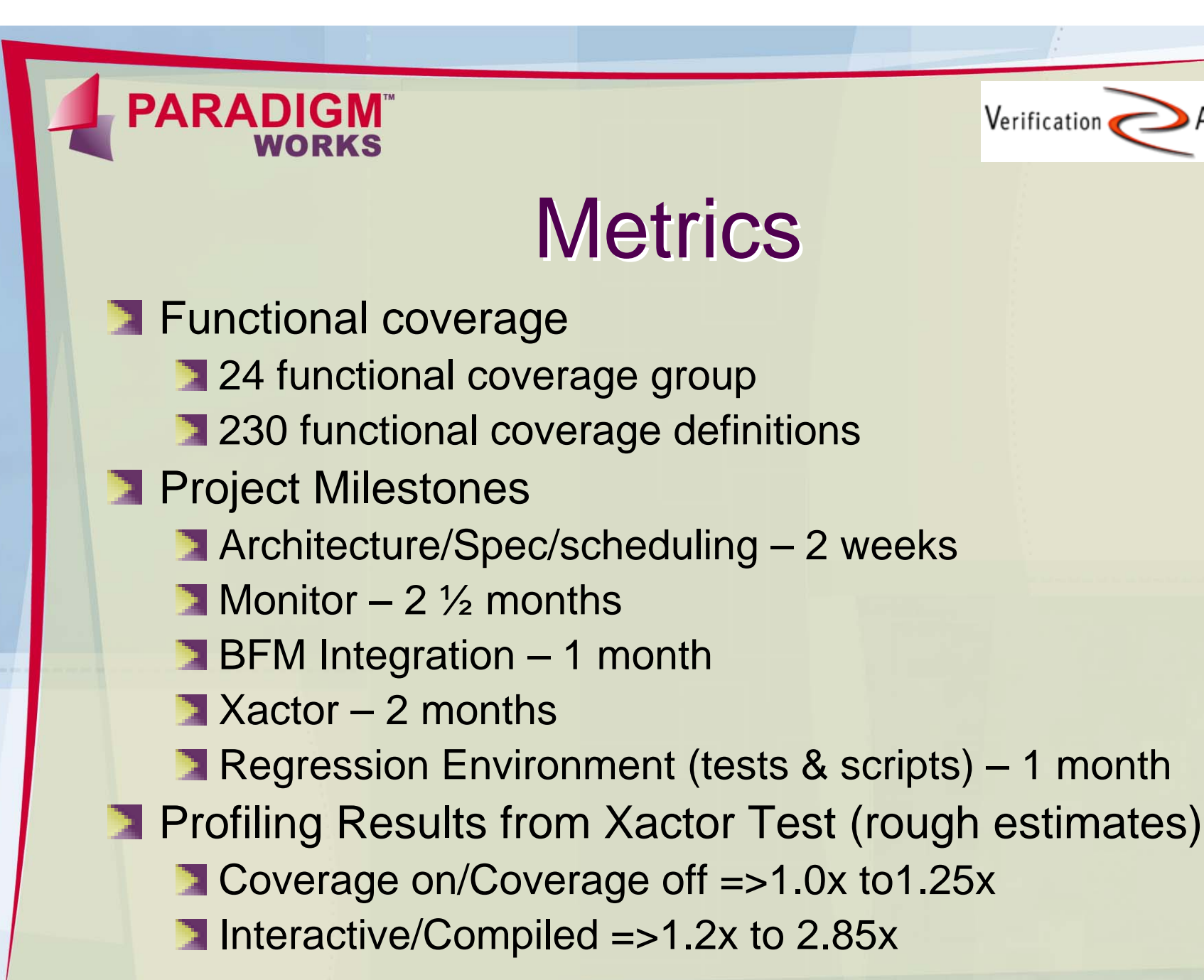

Alliance

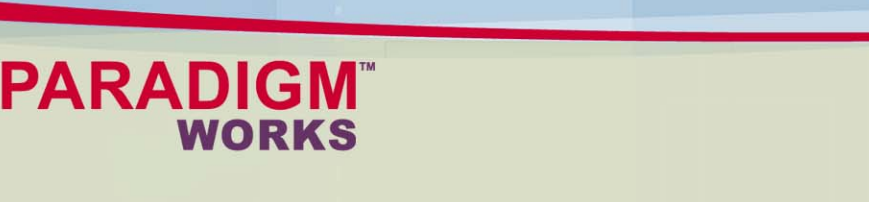

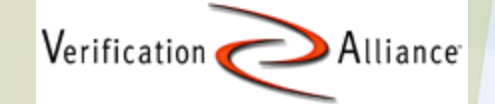

## Questions/Issues

- **Naming space**
- **Preferred method of turning on/off** coverage
- **EXCOMMON packages and data hiding**
- **C** interface issues
	- **Access C++ enumerated data type**

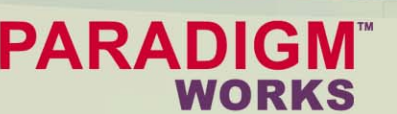

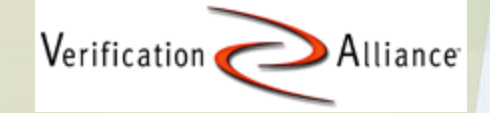

## Conclusion

- **EXM** augmented the verification design process
- **Monitor uncovered flaws in a third party BFM**
- **Monitor revealed functional coverage holes** at beta site
- **Next Step code optimization, new** techniques, etc.

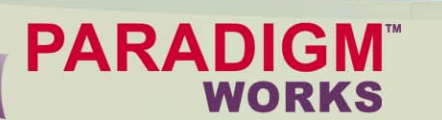

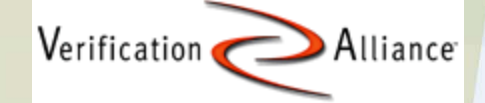

## The End

Contact Information: www.paradigm-works.com Paradigm Works 1 Corporate Drive Andover, MA 01810 stephen.donofrio@paradigm-works.com ning.guo@paradigm-works.com